## **5 課題 5(2016-05-27) 解答例**

□**問題** 1. 図のブロック線図を等価変換して,伝達関数  $\frac{V_o(s)}{V_i(s)}$  を求めなさい.※解き方および解答の描き方は, 第 2 章演習問題 11 の略解 (教科書 p.159) を参考のこと.

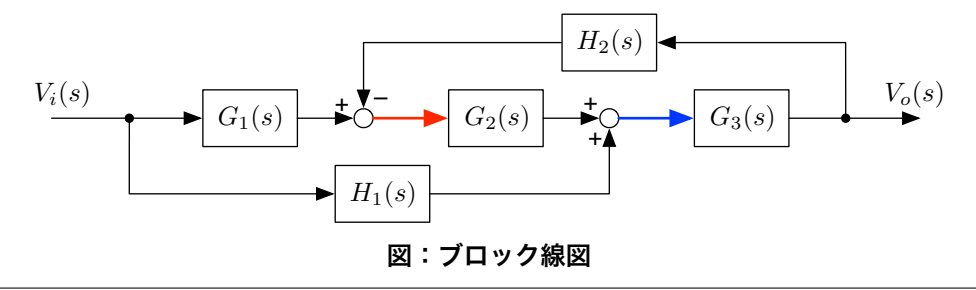

(解答例) ※以下では、理解を助けるため、同じ信号が乗っている矢印を同じ色で描いている. また、公式の番 号は表 2.2(教科書 p.31) のものである.

公式 3) を利用して,*G*<sup>2</sup> 出力の加え合わせ点を入力側に移動する.

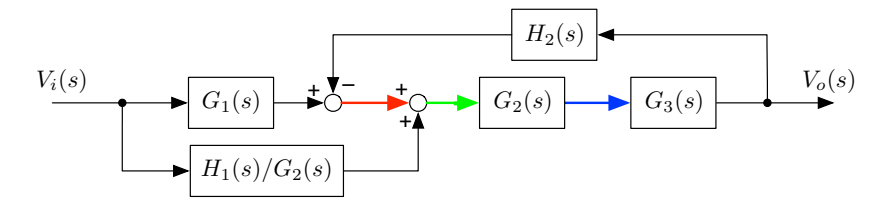

公式 1) を利用して,*G*<sup>1</sup> 出力側の加え合わせ点を交換する.

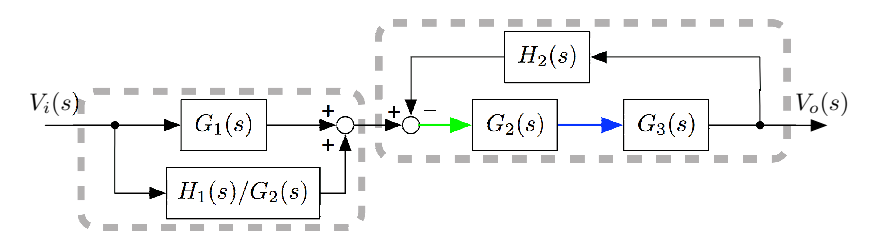

以上で,交差した並列接続とフィードバックループが分離された.破線内は,分離された並列接続とフィード バック接続である.

次に、公式 6) で前段の並列接続を1つに、公式 7) で後段のフィードバック接続を1つにまとめる.

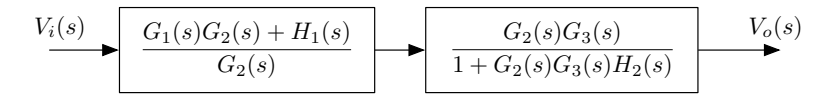

さらに,公式 5) を利用して直列接続をまとめると,最終的に求める伝達関数は次のようになる.

$$
V_i(s) \longrightarrow \begin{array}{|l|l|} G_1(s)G_2(s)G_3(s) + H_1(s)G_3(s) & V_o(s) \\ \hline 1 + G_2(s)G_3(s)H_2(s) & & & \end{array}
$$

$$
\frac{V_o(s)}{V_i(s)} = \frac{G_1(s)G_2(s)G_3(s) + H_1(s)G_3(s)}{1 + G_2(s)G_3(s)H_2(s)} \quad \dots \quad \text{(A)}
$$

【解説】

実際の解答では,いちいち公式番号を示す必要はなく,また,分かりやすさを損ねない範囲で,複数の公式 を一度に適用して変換すればよい.